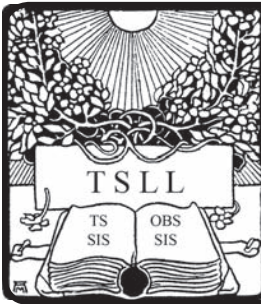

Volume 30 No. 2 December, 2004

# TECHNICAL SERVICES LAW LIBRARIAN

http://www.aallnet.org/sis/tssis/tsll/tsll.htm ISSN: 0195-4857

### **INSIDE:**

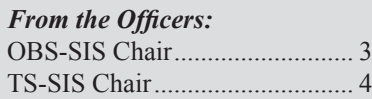

#### *Announcements:*

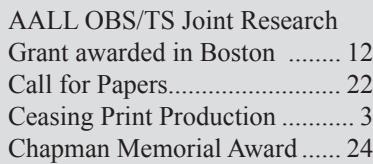

#### *Articles:*

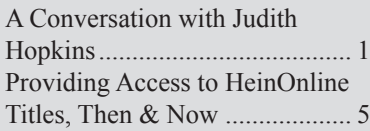

#### *Reports:*

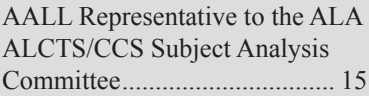

#### *Columns:*

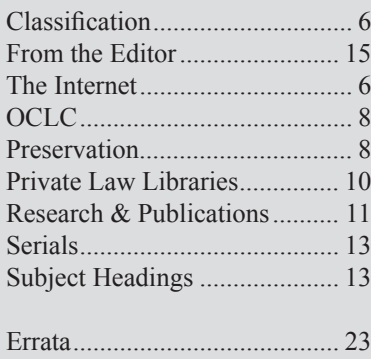

### **A Conversation with Judith Hopkins: Part I**

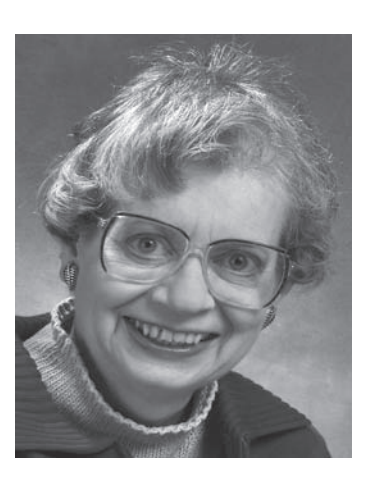

*Ellen McGrath University at Buffalo emcgrath@buffalo.edu*

I have had the pleasure of having Judith Hopkins as my colleague at the University at Buffalo for the past seventeen years, so I was aware of her plan to retire. As her retirement date of October 1, 2004 drew nearer, an idea occurred to me. I knew many of my fellow law catalogers subscribed to AUTOCAT (library cataloging and authorities discussion group). They often asked me about Judith Hopkins, AUTOCAT's listowner, and I thought they might be interested in hearing directly from Judith. Thus the idea for this interview was born. Judith immediately and graciously agreed to my request. I posted a message to the OBS-SIS and TS-SIS

electronic lists on September 1<sup>st</sup> requesting questions from law catalogers that I would then put to Judith. The response was good and I supplemented those with a number of my own questions.

I had the great honor of sitting down with Judith Hopkins in her office on September 15, 2004 for this interview. Ninety minutes later, the tape ran out and so we decided we had better stop. Before we begin, here are a few highlights of Judith Hopkins' career:

- Education: Wilkes College, A.B. (cum laude) degree in history, minor in French, German, and Spanish; University of Illinois at Urbana-Champaign, M.S. (L.S.) and Certificate of Advanced Studies and completed all requirements for Ph.D. except dissertation.
- Library practice: Serials Assistant (half-time), University of Illinois at Urbana-Champaign's Library; Cataloger, Mount Holyoke College Library; Assistant Head, Catalog Department, Yale Law Library; Bibliographic

*continued on page 16*

### Final TSLL Issue in Print Format—Future Issues Published via the Web, see details on page 3.

*Newsletter of the Technical Services Special Interest Section and the On-Line Bibliographic Services Special Interest Section of the American Association of Law Libraries*

### **TSLL Staff**

#### **Editor:** Brian Striman University of Nebraska bstriman@unl.edu **Business Manager:** Cindy May

 University of Wisconsin clmay@wisc.edu

#### **Layout & Design:** Julie R. Stauffer University of Chicago j-stauffer@uchicago.edu

**Webmaster:** Martin E. Wisneski Washburn University Martin.wisneski@washburn.edu

#### **Contributing Editors:**

Acquisitions: *vacancy* Classification: Beth Holmes Marie Whited Collection Development Margaret Maes Axtmann Description & Entry: George Prager The Internet: Kevin Butterfield Management: Caitlin Robinson MARC Remarks: Susan Goldner OCLC: Darcy Jones Preservation: Sally Wambold Private Law Libraries: Mary Rose Donna Rosinski Research and Publications: Chris Long Serials: Margaret McDonald Christina Tarr Serial Issues: *vacancy* Subject Headings: Aaron Kuperman

#### **Editorial Board SIS Representatives:**

 OBS-SIS: Shannon Burchard (2003-2004) U. of San Francisco Mary Strouse (2004-2005) Catholic U. of America TS-SIS: Margaret Perrin (2003-2005) New York Law School Susan Goldner (2004-2006) U. of Arkansas-Little Rock

### **2004-2005 Officers and Committee Chairs**

### **OBS-SIS**

Chair: Georgia Briscoe University of Colorado Vice-Chair/Chair-Elect: Richard Jost University of Washington Secretary/Treasurer: Michael Maben (2003-2005) Indiana University Members-at-Large: Andrea Rabbia (2003-2005) Syracuse University Caitlin Robinson (2004-2006) University of Iowa Education Committee: Richard Jost University of Washington Local System Committee: Corinne Jacox (2004-2005) Creighton University Nominating Committee: Mary Jane Kelsey Yale Law School OCLC Committee: Darcy Jones Mercer University RLIN Committee: Virginia Bryant George Washington University Web Advisory Committee: Shannnon Burchard University of San Francisco Law Library

#### **Publication Schedule**

Issues are published quarterly in March, June, September, and December.

*Deadlines:* V.30:no.3(Mar. 2005) ........ 31 Jan. 2005 V.30:no.4(Jun. 2005) .........30 Apr. 2005 V.31:no.1(Sept. 2005) ......31 Aug. 2005 V.31:no.2(Dec. 2005) ........31 Oct. 2005

#### **TSLL EDITORIAL POLICY**

*Technical Services Law Librarian* (ISSN 0195-4857) is an official publication of the Technical Services Special Interest Section and the Online Bibliographic Services Special Interest Section of the American Association of Law Libraries.

Statements and opinions of the authors are theirs alone and do not necessarily reflect those of AALL, TS-SIS, OBS-SIS, or the *TSLL* Editorial Board. It carries reports or summaries of AALL annual meeting events and other programs of OBS-SIS and the TS-SIS, acts as the vehicle of communication for SIS committee activities, awards, and announcements, as well as current awareness and short implementation reports. It also publishes regular columns and special articles on a variety of topics related to technical services law librarianship. Prospective authors should contact the editor for content and style information.

Subscriptions: Provided as a benefit of membership to Sections members. Non-member subscriptions: Domestic: \$20.00; Foreign: \$30.00. Contact the *TSLL* Business Manager or the American Association of Law Libraries.

#### **TS-SIS**

Chair: Cindy May University of Wisconsin Vice-Chair/Chair-Elect: Karen Douglas Duke University Secretary/Treasurer: Chris Long Indiana University, Indianapolis Members-at-Large: Jolande Goldberg (2003-2005) Library of Congress Brian Striman (2004-2006) University of Nebraska Acquisitions Committee: Diane Altimari Miami-Dade County Law Library Awards Committee: Janice Shull Louisiana Supreme Court Cataloging & Classification Committee: Amy Lovell Duquesne University Joint Research Grant Committee Eloise Vondruska Northwestern University Nominating Committee: Chris Tarr University of California, Berkeley Preservation Committee: Patricia K. Turpening University of Cincinnati Program/Education Committee: Michael Maben Indiana University, Bloomington Serials Committee: Frank Richardson Los Angeles County Law Library

## nline Bibliographic Services **Figure 2.1 From the Chair** Special Interest Section

I am delighted to report that one of my goals for OBS programs at our AALL Annual Meeting in San Antonio has been achieved. I wanted to bring a national leading figure in online bibliographic services as a speaker to our Annual Meeting in San Antonio. Roy Tennant, who you know from his monthly *Library Journal* column on "Digital Libraries" and for his infamous pronouncement last year that "MARC is dead" will speak to us on Sunday, July 17, 2005, from 4:15 to 5:15 on **Top Trends in Library Systems**. This program is co-sponsored by TS-SIS. Additionally, Roy will speak in the first plenary session on **Trends in the Library Profession**. Make your plans now, you won't want to miss these special opportunities for systems and technical services librarians.

But that's not all….OBS has three other programs slated for your viewing pleasure in San Antonio. On Tuesday, from 9-10am, we have another special opportunity when the Director of Cataloging Products for OCLC, Bob Van Volkenburg, will be part of a program titled: **Nabbing vs. Sharing: Z39.50 and the Ethics of Directly Importing Marc Records**. As part of this program, I will show how simple it is to download MARC records from another library catalog. Blair Kauffman from Yale and Barbara Bintliff from the University of Colorado will also give their views as directors of a nabbed and sharing library.

Immediately following the Z39.50 program, move right over to another OBS sponsored program, **The ABCs of TOCs: Enhancing Your OPAC with Tables of Contents**. Karen Selden, Jack Bissett and Mary Strouse will each show a different method of deepening access to your library materials for your patrons.

Come back on Tuesday afternoon from 4-5 to learn about **Federated Searching and Open URL**, another OBS sponsored program. Are you ready to provide for the next level of library searching services to your users? Federated searching is the next generation in library services on the Web. Speaker Frank Cervone of Northwestern University's main library will describe how federated searching provides a single, unified interface to multiple products resulting in better use of resources. Frank will talk about how the OpenURL standard and other linking initiatives relate to these new services. Thanks to Eloise Vondruska for coordinating this program.

As I write this, the beautiful colored leaves of fall are dropping against the bright blue Colorado sky. I would much rather be hiking in the mountains I see from my office window, rather than struggling to fit all the OBS meetings into the limited time slots available at our forthcoming annual meeting in San Antonio next July. I remind myself how important this task is, and console myself that Cindy May and I have done the best we can for OBS and TS members so there will be minimum conflicts between meetings and programs as well as providing maximum opportunity for attendance.

By the time you read this, the snow will be flying outside my windows. By then, Mary Jane Kelsey will have the slate of nominees to keep our SIS running smoothly for another year. So please be generous with your time and you will be rewarded.

> *Georgia Briscoe University of Colorado briscoe@colorado.edu*

Due to budgetary constraints of the OBS and TS Special Interest Sections, and the increasing costs of production and mailing of over 800 issues of TSLL, the TSLL Executive Board, in consultation with the Editor and the Chairs of TS-SIS and OBS-SIS, has regretfully made the difficult decision that the final printing and mailing of TSLL to OBS-SIS and TS-SIS members will be this December 2004 issue.

Institutional subscribers will continue to receive print copies (but not of the same paper quality) through volume 30, no. 4 (June 2005).

### Ceasing Print Production of TSLL

TSLL content and style will not be impacted in the shift to electronic-only format. Previous restrictions on article and issue length will no longer be a limiting factor with electronic format. In addition, bulk mailing created delays in receipt of TSLL issues of up to 4 weeks in some locations—clearly, not a good value for the costs.

There were other factors which contributed to the decision, with the over-riding factor being not enough money in the SIS coffers to continue to offer TSLL in print. Our investigation of underwriting and advertising options led us to conclude that they were not practical alternatives. Our sincere apologies for not ceasing the print version until the completion of volume 30 (the June 2005 issue), but it was decided to simply stop at this time to prevent further endangering the SIS budgets by the financial drain. The March 2005 issue will outline some ideas regarding local printing of your TSLL.

*Brian Striman, TSLL editor, TSLL Board chair, TS-SIS Member-at-Large Georgia Briscoe, Chair OBS Cindy May, Chair TS*

## echnical Services Special Interest Section

As I write this, daylight is beginning to seep through the fog and gloom into my office. Our annual meeting in sunny San Antonio, far away on the other side of winter, seems incredibly distant in space and time. Nevertheless, meeting plans are well underway.

The Annual Meeting Program Committee (AMPC) has made its choices for San Antonio programs. Technical Services SIS will be presenting a two-day preconference workshop on "Effective Subject Cataloging with LCSH (Library of Congress Subject Headings)." This workshop is based on the full subject analysis training program developed by subcommittees of the American Library Association ALCTS Subject Analysis Committee and the Library of Congress PCC Standing Committee on Training. Instructors will discuss basic subject cataloging principles and tools, and provide training in the application and use of LC subject headings. We can also look forward to programs on preservation, core collections, and how to prepare for career advancement. There is even a program entitled "Roy Tennant on the Top Ten Trends in Library Systems." Mr. Tennant, of "MARC is dead" fame, has also been selected as a plenary speaker. The reports of the AALL representatives to CC:DA, SAC, and MARBI have been folded back into the Cataloging and Classification Committee meeting.

This year TS-SIS is experimenting with sponsoring four programs on our own, chosen from among the program proposals that were not selected by the AMPC. These programs will be on electronic data interchange (EDI), American Bar Association library statistics, electronic resources management, and the application of "Functional Requirements for Bibliographic Records" (FRBR) to library catalogs. Because these

programs are not officially AALLsponsored, they won't be listed in the main sections of the preliminary or final programs. But they should be in the chronological and alphabetical indexes to the final program, and we'll be sending out plenty of publicity via email. Please make every effort to make it to San Antonio, and to attend these TS-SIS sponsored sessions to demonstrate our members' support for technical services-related programming at the annual meeting.

In my last column I reported on a memorandum that was sent to the AMPC asking for changes in annual meeting programming. As a followup to the memorandum, the Joint Ad Hoc Committee on Annual Meeting Programming has been established, cochaired by Jolande Goldberg and Reggie Wallen. Committee members include Margie Axtmann, Karen Douglas, Christine Graesser, Rhonda Lawrence, Phyllis Marion, Ellen McGrath, James Mumm, Phyllis Post, Marylin Raisch, Caitlin Robinson, Vicky Santana, and Marie Whited. The memorandum and the new committee's charge are available on the TS-SIS Web site at http://www.aallnet.org/sis/tssis/index. htm

Janice Shull has agreed to chair the Awards Committee, and Rosemary Romano and Joanne She have agreed to represent TS-SIS on the Joint Research Grant Committee. I believe that appointments are complete for this year. Well ahead of the San Antonio meeting, Vice-Chair Chair-Elect Karen Douglas, will be appointing a Program/ Education Committee chair to work on Saint Louis program proposals. Thanks once more to all our new and continuing volunteers.

Our investigation into an AALL representative to the National Information Standards Organization (NISO) has yielded results. Bob Oakley, AALL's Washington Affairs Representative, has also been our NISO representative for quite a while. NISO issues vary widely, but when Bob receives a proposal, if it seems like one in which AALL might have some interest, he reviews it and often forwards it to AALL members for comment. Karen Selden, our MARBI representative and MARBI/MARC columnist for TSLL, has agreed to be our liaison with Bob, and to share relevant NISO news with us via her TSLL MARBI column.

Karen Douglas will soon begin work on this year's annual TS-SIS survey. When it pops up in your email, **please** take a few minutes to complete it. Now that it's online, it's easier than ever, and it's a great way for members to give the Board feedback on programs and *initiatives* 

> *Cindy May University of Wisconsin clmay@wisc.edu*

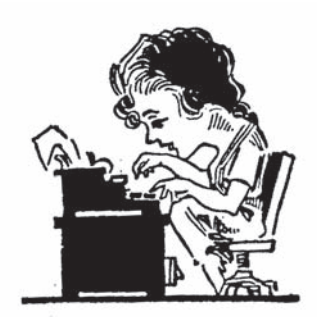

In August 2004, I began preparing a presentation<sup>1</sup> for the 2004 WestPac Annual meeting on accessing electronic resources. During the course of my research, I rediscovered the summary of Jessie Tam's 2002 survey of the TS-SIS electronic discussion list regarding how libraries were providing access to HeinOnline titles<sup>2</sup>. While these results were interesting in themselves, I realized it would be even more interesting to revisit this topic nearly two and a half years later to see if and how the results might vary. I decided to use three of the four questions in Jessie's original survey, and I posted these questions to both the TS-SIS and OBS-SIS electronic discussion lists. In early September 2004, I compiled a preliminary summary of my survey results and posted them to the lists and on the HeinOnline Cataloging Aid site.3 This article is a more in-depth summary and comparison of the results of these two surveys.

#### **Respondents**

Jessie received 27 responses, representing 25 law libraries, to her survey in the spring of 2002. Most, if not all, of these libraries were academic law libraries. In August 2004, I received 57 responses from 57 separate law libraries. Interestingly, one respondent identified itself as a respondent to both surveys, and pointed out that its responses had not changed since Jessie's original survey. Of the 57 responses, 45 were from academic law libraries, 7 were from state, county or court law libraries, and 5 were from law firm libraries. While I will not make any claims that the results of my survey are absolutely statistically representative of the law library profession as a whole, I was pleased and pleasantly surprised that the respondent pool included a variety of law library types and was not the typically "academic-centric" group that I initially expected.

#### **Question 1: How do your patrons access HeinOnline journals?**

I provided 3 options for libraries to choose from: access through the library's homepage AND the OPAC; access through the library's home page only; or access through the OPAC only. I also left room for any additional comments.

In order to obtain responses that were consistent with the 2002 survey responses, I asked respondents to use the 2002 survey's definition of OPAC access:

"OPAC access can be just one cataloging record for the database Hein Online. It can be a cataloging record for the periodicals available on Hein Online. It also can be adding a hot link on the cataloging record of the print copy, or a combination of all or some of the above."4

Jessie reported that all 25 libraries that responded to her survey provided access to HeinOnline titles via both the home page **and** the catalog. My results were a bit more varied: 48 libraries provided access to HeinOnline titles via the home page **and** the catalog; 2 libraries provided access via the home page only; and 7 provided access via the catalog only.

Although the 2004 survey results are not unanimous, providing access to HeinOnline titles via both the home page and the catalog appears to be the norm in most law library settings.

This question elicited some interesting comments. The following quote came from a respondent whose academic library provides access to HeinOnline titles via both the home page and the catalog:

"I have no hard data about which method of access is most used [in my library]. However, considering how many people ask me to look things up for them in the catalog, I would hazard a guess that users would go to the web site first."<sup>5</sup>

A respondent from a county law library mentioned that her library provides access to HeinOnline titles via the catalog and by using a desktop icon for HeinOnline on public computers; this library does not provide home page access to HeinOnline titles.

#### **Question 2: Do you catalog the individual titles available on HeinOnline? If so, how?**

When Jessie administered her survey in 2002, all 25 libraries that responded provided access to HeinOnline resources via the catalog. However, the 25 libraries differed in how they provided this catalog access. Nineteen of the libraries provided the URLs to individual HeinOnline titles in the print periodical bibliographic records in their catalogs, while six chose **not** to catalog the individual titles, and instead used one bibliographic record for the entire database as their catalog access point.

The results of my survey confirm that the majority of libraries prefer to provide catalog access to individual titles in the HeinOnline database: 50 libraries reported cataloging individual HeinOnline titles, while seven do not catalog individual HeinOnline titles.

For the libraries that indicated that they did catalog individual HeinOnline titles, I provided four specific options for cataloging these resources. I also allowed them to describe their method if none of the options I provided was appropriate. Here are the results:

**Option 1:** Add URLs to print periodical bibliographic records.

8 libraries use this option.

*continued on page 20*

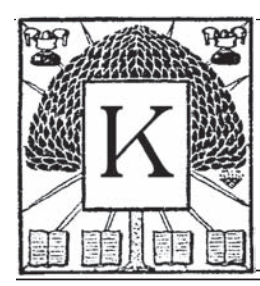

## Classification

*Marie E. Whited Law Library of Congress mwhited@loc.gov*

*Elizabeth Geesey Holmes University of Georgia eholmes@uga.edu*

*KB, Religious law,* is now available from the Library of Congress Cataloging Distribution Service. It contains canon law, Jewish law, Islamic law and religious law in general. It does not contain schedules for other religious systems of law. The preface states: "Future editions will incorporate additional subclasses until the entire class KB is complete."

Jolande Goldberg is working on the schedules for American Indian tribal law and is consulting with the National Indian Law Library on this project.

I have had inquiries about the cuttering of certain United States acts, such as the Oxley-Sarbanes Act some of which received KF1446.A312002. Catalogers were wondering if LC had changed its practice regarding cuttering for American laws. KF1446 uses Table KF6 and particular acts are arranged by .A31-.A328. This form is arranged chronologically. For guidelines in using .A31-.A328, please refer to Piper and Kwan's *A Manual on KF (AALL Pub. Ser. No. 11, Fred B. Rothman 1972)*. You should pick a cutter between A31 and A328 based on the date of enactment. The Oxley-Sarbanes Act was enacted in 2002. Ask yourself if there were other acts that would class in KF1446 passed before 2002; and, do you have those acts or any books about those acts? If you don't, it is safe to use .A32 for the Oxley-Sarbanes Act. Be sure to annotate your record or schedule to indicate that .A32 is for the 2002. You want to achieve a chronological arrangement. If there are other acts dealing with financial statements passed in 2010 or later, you would use .A33, or whatever, to make it shelve after the 2002 act. Notice that I left a little room between .A31 and .A32 in case something older comes along. The .A span for acts arranged chronologically appears in KF, KD, and KE.

The newer schedules use the .A31 <date> device to arrange chronologically. With the .A31date (which was originally set up for decimal numbers, such as .5 and first appeared in the Latin American schedule), the chronological arrangement is achieved by using the date of enactment. For these date devices, you do not have to pick an .A cutter and remember what it means. The instructions for the date device are

"Arrange chronologically by appending date of original enactment or revision of the law to this number and deleting any trailing zeros." The date device makes is easy to see the patterns of enactments and find the current law on a subject when you are scanning books on the shelves. Remember only use the date device when you see <date> and instructions about appending date in the form table.

So we have two methods to use when finishing the call numbers for acts. Remember to check carefully which type of subarrangement is called for in the schedule you are using. Make sure your copy catalogers (if you have them) are aware of these practices and hope the original record was done correctly.

I would appreciate it if you would let me know if you find current legal materials with MARC 050 00 classed in nonlegal schedules. I would like to reclass them and get them into the Law Library of Congress collection. I know about all the old law books in nonlegal class numbers so don't tell me about those.

## Google Moves Beyond the Open Web

Google expanded its search engine offerings to include Google Print, a new partnership with publishers allowing consumers to search the content of books online. Google Print enables users to search scanned images of pages within books provided to Google by the publishers themselves. Search results would retrieve several pages of

the book including the word or phrase entered in the search term as well as links to retailers from which the user can purchase the book.

Publishers do not pay to submit their titles to the service and Google generates revenues from advertising sold on search results pages. Some

## THE INTERNET

*Kevin Butterfield Marshall-Wythe Law Library College of William and Mary klbut2@ wm.edu*

of the publishers participating are Houghton Mifflin, Scholastic, Penguin, Warner Books, Cambridge, Oxford, Blackwell, Princeton, Hyperion and others. As of October 6, Google has offered to digitize all books contributed by any and all publishers. Any publisher with an ISBN is eligible. Publishers may gain revenue from Google's AdWords program which adds advertising to the search results. Non-English content is slated for addition in 2005. Results are presented in a highlighted box separate from generic web sites and link out to the relevant section of the book.

A link will provide users with a connection to buying options: Amazon, Barnes and Noble, Booksense, Froogle and the publisher's website. Publishers cannot designate a sales outlet but can provide direct ordering from their own sites. Amazon.com has been offering a similar service to publishers through its website for some time. Google does not see the two in competition however, since Google is not providing the service to sell books. The difference between the Amazon offering and Google print may involve the elimination of the middleman, namely booksellers. Publishers can use the Google Print service to sell products directly to consumers assuming the publisher possesses the infrastructure to do so. Some publishers have expressed concern over how Google will ensure copyright protection of the works included in the service. Google asserts that the system will not allow pages to be printed or copied and will only display a few pages at a time.

The next step for the Google program may be full text e-books. Currently the Google Print service focuses on digitizing printed books, but, as reported in *Information Today*, Susan Wojcicki, Director of Product Management at Google, indicated that they might like to work with netLibrary's collection of e-books.

This new endeavor by Google could prove useful as a collection development or acquisitions tool. As the content continues to grow it will be interesting to watch whether publishers contribute their books for digitization or develop their own mechanisms for allowing such searching in their own websites, etc. The two approaches, assuming copyright protection functions correctly, can be complementary. Regardless, Google Print's development is well worth following.

A second area in which Google has expanded includes OCLC. With its Open WorldCat pilot program having been a success, OCLC has agreed to open this collection to harvesting by Google search engines. The new upgraded version of Open WorldCat will automatically include all of the OCLC member libraries that contribute holdings to WorldCat unless the library asks that its holdings be excluded. A request form for doing that is available on the Open WorldCat website. During a transition period extending through June 2005 all libraries with holdings in WorldCat will participate in the web search engine referrals. This means that users searching for information on Google will be able to see which local libraries have the items Google returned on their search results lists. Starting in July 2005 libraries participating in Open WorldCat must have subscriptions in place to OCLC's FirstSearch WorldCat or OCLC will remove their holdings from Open WorldCat reports.

When users locate an OCLC record citation from a Google search, clicking on the citation will link to an interface that requests a ZIP or postal code, state, or province. This in turn will locate the nearest libraries holding the item. Country names will suffice for locations outside the U.S. and Canada. The interface will also link to local library Web sites for further information, such as connections to the local library's OPAC. Once in a local library's Web site, users may search for other items in individual library collections, but there is no option to search all of WorldCat.

Barbara Quint, writing in *Information Today*, points out that there's one problem, however. The programming algorithms that rank search results involve linguistic frequency as well as popularity statistics. OCLC bibliographic records, by Google spidering standards, are very thin. At this point, Google had nothing to say on how it will handle the OCLC records to ensure a "page one" level of visibility to searchers that corresponds to the quality of the material. On the other hand, there is one major advantage to merging Google Print results into overall Web postings. One can see related material available for free, which can—in the case of older books, like *Bullfinch's Mythology*—include locating public domain digital copies for downloading. Even with more current material, authors may have published material on the Web that can supplement or even replace a book purchase.

With both of these developments by Google we have begun to see convergence between open internet resources and content sources, such as library catalogs or printed books, traditionally seen as items requiring separate searches. This is a natural evolution. Once Google has categorized the web and pursues an IPO (Initial Public Offering), they need to look for new areas to expand while maintaining market niches. Providing access to information within print books and allowing users to reach library holdings through the same interface they use to search the net takes Google's reach well beyond "the open web."

For more information:

All of OCLC's Worldcat Heading Toward the Open Web / Barbara **Ouint** 

http://www.infotoday.com/newsbreaks/ nb041011-2.shtml

New Google Service May Strain Old Ties in Bookselling / Edward Wyatt http://www.nytimes.com/2004/10/08/ technology/08book.html

Google Print Expands Access to Books with Digitization Offer to All Publishers / Barbara Quint

http://www.infotoday.com/newsbreaks/ nb041006-1.shtml

Google Print http://print.google.com

Open WorldCat http://www.oclc.org/worldcat/open

#### **Some updates from the everchanging world of OCLC…**

## **OCLC**

*Darcy L. Jones Walter F. George School of Law, Mercer University jones\_dl@mercer.edu*

#### **OCLC Connexion – The Latest Deadlines**

OCLC has announced that they will retire Passport for cataloging as of May 1, 2005 and CatME (English and Spanish interfaces), CJK, and Arabic Cataloging as of July 1, 2005. If you haven't done so already, you should think about migrating now. Migration tips are available on the OCLC web site, at http://www.oclc.org/connexion/ migrating/tips/default.htm.

#### **OCLC Connexion – Planned Enhancements**

The Connexion client version 1.20 is scheduled for release in November/ December, 2004. Following are some of the enhancements that will be added:

#### **• Authority File Searching Enhancements**

The ability to optionally display "see" and "see also" references in the list of matches for retrieved records, search by numeric and derived indexes, and browse using root and expanded scan.

#### **• NACO functionality**

The ability to create and add new authority records, lock and replace existing records, and submit records for review by Library of Congress staff or peer reviewers. You will also be able to perform actions immediately, or mark records to send via batch processing. This includes adding new records, which could not be done via batch mode in CatME.

#### **• Review records**

Submit records for NACO reviews as described under NACO functionality. In addition, reviewing records is expanded to allow all users to submit and review bibliographic and authority records among peers.

#### **• Offline cataloging**

Work offline to do most of your cataloging and log onto OCLC Connexion only when records are ready for online processing.

• This release will also include many enhancements for local save files, local constant data, batch processing, text strings, and actions on multiple records from a list. To read more about these enhancements, as well as those scheduled for release in version 1.30 in 2005, go to http:// www.oclc.org/connexion/interface/ client/enhancements/future.htm.

#### **Professional Development: OCLC's Connexion User Group Meetings**

If you are going to be in the Boston area in January, there will be a Connexion User Group meeting on January 16, sponsored by the University of Wisconsin-Madison School of Library and Information Science. Contact Deb Shapiro at dshapiro@slis.wisc.edu for more information.

#### **OCLC Committee Open Discussion: AALL – San Antonio**

Preparations are already underway for our OCLC Committee Open Discussion at AALL in San Antonio. If you would like any specific information discussed at this meeting, please let me know your requests, and I'll pass them along.

**Surveying the Preservation Landscape**

### Preservation

*Sally Wambold University of Richmond Law Library swambold@richmond.edu*

July 2005 in San Antonio, there will be a program presented by the Preservation Subcommittee of TS-SIS entitled "Preservation Surveys by the Book: Seven Librarians Strategize Ways to Add Value to Their Collections." The program has been tentatively assigned

as slot B-3 on Sunday. It is the creation of Pat Turpening and it is based on a very sound instrument that other librarians might like to consult. That instrument is *Assessing Preservation Needs : a Self-Survey Guide* by Beth Patkus at the Northeast Document Conservation Center (NEDCC) in Andover, Massachusetts. In this column I would like to describe this guide briefly. It was produced with the support of the Institute of Museum and Library Services and the National Endowment for the Humanities. NEDCC sells a

spiral edition of the guide or it can be downloaded from the web. The URL for the guide on the web is http://www. nedcc.org/selsurvey/title.htm

Designed for the small to mediumsized library, historical society, archive, or museum, *Assessing Preservation Needs* is a revision and update of earlier publications of NEDCC. The emphasis has moved from conservation in the earlier publication to preventive preservation in the guide and the focus is primarily on paper materials. Implicitly, the major features of the guide are the surveys in each chapter, but there are also resources listed to get readers started in various preservation investigations.

To begin, the guide gives a very clear definition of preventive preservation: this type of preservation protects the weakness of paper from external threats. Preventive preservation addresses environmental threats, disaster threats, and security threats. It ensures that materials are stored and handled safely. And it reformats endangered materials to become microforms, digital formats, or photocopies. Maintenance, such as binding or repairs, belongs in preventive preservation, as does conservation of rare materials. To achieve preventive preservation, the institution needs to have a plan. The general preservation planning surveys in the guide laid the foundation for preventive preservation by showing where the needs are and what are the priorities. The librarian will also find suggestions for selecting a surveyor and for using the guide.

The goal of preventive preservation is a daily attentiveness to the tasks needed to protect the collection. Since it is not always practical or possible to assign one person to the responsibility of preservation full-time, the guide acknowledges that the job might be part-time or shared, but emphasizes that coordination is necessary. Other criteria such as adequate time, training, and funds are stressed. A written preservation policy with clear procedures ensures the organized wellbeing of the collection.

To write a preservation policy, the librarian must be knowledgeable. Consider the following aspects of knowing a collection. The librarian must know the building the collection is housed in and the environment of that building. Equally important to know are possible threats to the collection; the soundness (or lack of soundness) of the roof or the wiring or the pipes can influence the life of a collection. Storage areas can be a hazard (e.g., if flammable materials are housed there). Book shelves can damage materials; wood bookcases are no longer recommended as they can emit reactive chemicals. Even the metal shelving with baked enamel that is common in libraries can be harmful and should be tested. Each particular type of material (books, pamphlets, documents and manuscripts, photographs and negatives, oversized or framed materials, newsprint, scrapbooks and ephemera, and audiovisual materials) needs different treatment. To illustrate, newspapers are best microfilmed because they are very acidic; newspaper clippings for the archives are best photocopied on acid-free paper.

Another interesting aspect of managing and preserving a collection is exhibiting parts of the collection. Enclosed display cases, like enclosed bookcases can expose materials to damaging pollution. The lights in the display cases can damage and weaken books or pictures. The display should last no longer than three months at the maximum. There is even a standard for displays: ANSI/ NISO Z39.79-2001; it is available online at http://www.niso.org

The librarian also needs to know how to reformat material that cannot be handled often or that is disintegrating. The guide discusses microfilming, photocopying, reformatting photographs and audiovisual materials, and digitizing. Library binding is also discussed. Repairs and conservation are also necessary to consider for books and items in poor condition. Throughout the guide there are "Tips for Taking Action" that illustrate the practical nature of this publication.

Preservation planning is the goal of *Assessing Preservation Needs : a Self-***Survey Guide**. It completes the work of the surveys, summarizes them, and sets priorities. The surveys have laid the foundation and given the library knowledge to use the findings.

You have seen that this guide is practical, useful, and motivating. Consider coming to the program "Preservation Surveys by the Book: Seven Librarians Strategize Ways to Add Value to Their Collections" at AALL in San Antonio. Learn from your colleagues who have completed the surveys. And bring your questions and ideas!

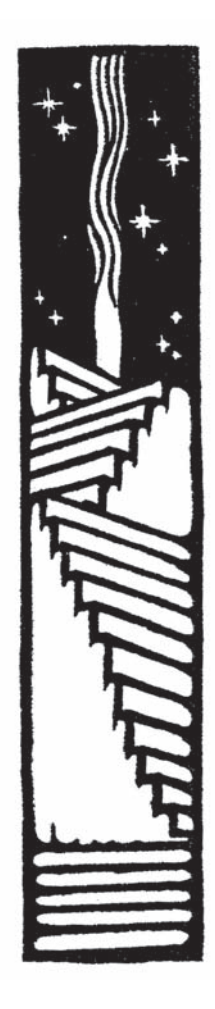

## Private Law Libraries

### **Who needs an ILS?!?**

*Mary Rose Bryan Cave LLP mary.rose@bryancave.com*

Perhaps you have never wandered into the philosophical ponderings suggested by the title of this column. If you work in an academic library, I imagine that the humming efficiency of the integrated library system (ILS) is so much a part of your environment that you take it entirely for granted. But some smaller private law firm libraries lack an online catalog, much less an interconnected computerized system for checking in serials, paying invoices, and tracking acquisitions.

At Bryan Cave (BC), we have an ILS of sorts. An ingenious homemade system devised by a member of the staff in the mid '90s using Inmagic software, our "ILS" has been expanded and tweaked several times over the years.

Perhaps you, dear Reader, are a fellow soldier in the trenches of private firm practice. Perhaps you have made the ominous decision to automate and now must take the next step and decide how to go about it. In that case, this column humbly offers some food for thought. For those of you in university settings, read on to see how the other half lives.

#### **Advantages of a homemade system versus a commercial ILS product**

The main advantage of the homemade approach is initial cost. Although it is impossible to get a firm number from ILS vendors when one isn't actually shopping, I believe the price differential approaches one order of magnitude an ILS can be roughly ten times as expensive as the software required to create your own system. Of course the other costs associated with both options cannot be ignored in the comparison. When you build your system in house, you need to dedicate a large portion, if not all, of a staff member's salary

to creating and maintaining it. On the other hand, the fees associated with maintenance contracts for ILS products aren't inconsiderable either. And some staff time spent on troubleshooting problems is inevitable, even when you have vendor technical support.

Flexibility represents another significant advantage of the custom-built system over the plug-and-play ILS product. At BC, our several branch libraries span a dramatic range with respect to size and staffing. Each library has its own unique personality when it comes to day-to-day workflow. In some of our libraries, solo librarians do everything from purchasing and bill-paying to collection development and reference work. In other BC offices, the library work is distributed among several people. These different situations result in different demands on the system interface. The larger libraries desire more complex coordination features between different functions, while the smaller libraries need quicker and simpler usability. With a homemade system, we have the flexibility to tweak the interface and functionality to meet these idiosyncratic needs.

#### **The flip side of the coin**

But, as a cataloger, I definitely see some drawbacks to the homemade approach. A custom-built catalog simply does not have the bells and whistles that come as standard features of the basic catalog package in a commercial ILS system. For example, we lack an authority database. When our user performs a subject search for "Unclaimed property," he does not automatically retrieve the records with the LC subject heading "Bona vacantia," as he would if he were searching at Harvard. The poor soul gets nothing. We are in the process of investigating how to implement "see"

and "see also" references, but it will be a difficult project. Another disadvantage: we do not retain MARC coding in our catalog records, which limits our ability to automatically control and manipulate data elements.

Our collection development also suffers somewhat from the fact that we don't have a commercial ILS. Our homemade system does not include a circulation component. This isn't as big of a problem as it might first appear: the culture of the private law firm itself prohibits security strips, due dates, and late charges. However, an automated circulation system would support more sophisticated tracking and manipulation of borrowing statistics. We have the resources to one day add a circulation component to our custom system if we decide that we want one. But the decision to dedicate funds and effort to this enhancement wouldn't be an issue with a pre-designed ILS, which would come out of the box fully equipped with a circulation package.

#### **In a nutshell**

This article obviously does not serve as a comprehensive dissertation on the relative merits of homemade library systems and commercial ILS products. But it is safe to say that the main advantages of the former are flexibility and cost, although cost differentials are complex and difficult to accurately assess. The main advantage of the latter is standard robust functionality. The best decision for one library won't necessarily be the best decision for another: the decision needs to fit with the overall character of the library, and perhaps even that of the firm. Philosophical ponderings indeed.

## Research & Publications

ADD a LITTLE ACTION TO YOUR RESEARCH

*Chris Long Indiana University School of Law--Indianapolis clong@iupui.edu*

A funny thing happened on my way to writing this column. I was scanning through some articles that discussed different research methodologies (yes, it is a sick pastime but one I do not indulge in frequently) and I came across a term I had not seen before—*action research*. I liked the sound of it and was sufficiently intrigued that I decided to explore it a little more to see how it may be useful for librarian researchers.

#### **What is Action Research?**

Action research was developed shortly after World War II by Kurt Lewin, a social psychologist who wanted to find ways to improve how individuals relate within organizations or social groups<sup>1</sup>. It has been used most heavily in the fields of organizational development and education, but has also recently been discovered by information science researchers.

Action research has a dual purpose solve current practical problems and at the same time expand scientific knowledge2 . Action research aims to create change. A problem is identified, changes are introduced, and the effects of those changes are studied. In short, action research is "poking and prying with purpose."<sup>3</sup>

Well, I thought, this does not sound too different from other types of research. Why the term *action research*? Why is this type of research more actionoriented than other types? The difference is, action research is a much more collaborative process; in fact, the researchers are often also the subjects. The findings of researchers from outside of the organization are usually insufficient to provoke effective change, action researchers might say, because they are too divorced from the environment in which the problem

exists. Action research assumes that those affected by the problem must be involved in the research effort. It is essentially practitioners researching their own actions.4 As one writer puts it, "In essence, the researcher is a focus of the research, as is the process employed by the researcher."<sup>5</sup>

#### **Outcomes of Action Research**

What do action researchers expect to accomplish? An action research project will likely produce at least one of these outcomes:

- 1) Action research is intended to improve one's practice, or way of doing work;
- 2) The practitioner should expect to improve his or her understanding of the practice;
- 3) The outcomes should include improvement in the rationality and justice of the practitioner's own social and educational practices;
- 4) The outcome can be used to further either practical or formal theories within the field being studied;
- 5) The outcome might be further personal and professional development for the researcher.<sup>6</sup>

As noted above, the goal of any action research project is to change something. One author notes that action research can even be used to create problems on purpose, which can be either a good or bad thing depending on the researcher's motives and the culture of the organization.7

#### **How Does It Apply to Library Research?**

Given the practical nature of much library science research, I suspect that a great deal of our investigations are actually action research projects, although they are seldom labeled as such. Obviously the goal of many library publications is to improve library practices (Outcome #1). A substantial number also develop and expand the theoretical underpinnings of our profession (Outcome #4), and certainly a natural byproduct of conducting a research project is an improvement in the author's professional knowledge and a furtherance of his or her professional development (Outcomes #2 & #5). There are many aspects of librarianship where practice can inform theory, which can in turn inform practice, and so on in a continuous loop. Here are a few I thought of off the top of my head:

- Library website interface design;
- The searching behavior of library users;
- OPAC usability studies;
- Experimenting with different ways of cataloging resources that are published in new formats;
- Improving reference interview skills.

Some researchers believe that the action research approach is not true research because project design tends to not be as rigid as it is in more controlled studies. Personally, though, I have often found practical articles more valuable to my day-to-day work than those that have footnotes in the triple-digits. If you have a project in mind that might best be carried out through action research, here are a few books that might help you get started:

David J. Greenwood. *Introduction to Action Research*. (Thousand Oaks: Sage Publications, 1998).

Peter Reason & Hilary Bradbury, editors. *Handbook of Action Research*. (London ; Thousand Oaks: Sage Publications, 2001).

Jean McNiff. *Action Research in Organisations*. (London ; New York: Routledge, 2000).

#### **Endnotes**

1 Rebecca Watson-Boone, "Academic Librarians as Practitioner-Researchers," *Journal of Academic Librarianship* 26 (March 2000): 87.

2 Richard Baskerville & Michael D. Myers, "Special Issue on Action Research in Information Systems: Making IS Research Relevant to Practice," *MIS Quarterly* 28 (September 2004): 329.

<sup>3</sup> B. Allan Quigley & Karen E. Watkins, "Poking and Prying With Purpose," *Adult Learning 11 (Spring 2000): 4.* 4 Watson-Boone, "Academic Librarians as Practitioner-Researchers," p. 87.

5 John M. Peters, "Reflections on Action Research," *New Directions for Adult and Continuing Education* 73 (Spring 1997): 66.

6 Ibid., p. 65.

 $<sup>7</sup>$  Ibid., p. 64.</sup>

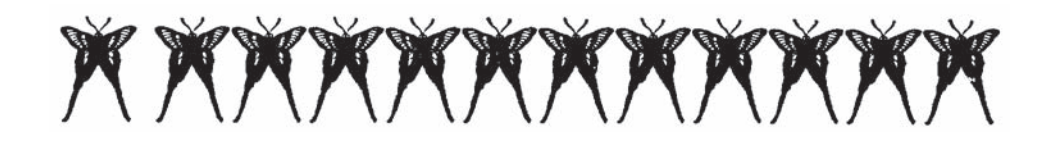

#### AALL OBS/TS Joint Research Grant awarded in Boston

The 2003-2004 Joint Research Grant, co-funded by the Online Bibliographic Services Special Interest Section and the Technical Services Special Interest Section, was awarded to Dragomir Cosanici, Head of Reference, Ruth Lilly Law Library, Indiana University School of Law, Indianapolis, and Chris E. Long, Cataloging Librarian, Ruth Lilly Law Library, Indiana University School of Law, at the AALL Annual Conference held in Boston in July 2004. Their research project is titled: *Citation Practices of the Indiana Supreme Court and the Indiana Court of Appeals.* The project is a bibliometrics study of citation practices of the two courts, to be published in a peer reviewed legal publication.

The aim of this research project is to analyze the publication-based data of the two courts in order to forecast the information resource needs of legal practitioners, the future educational needs of law students and law faculty, and the needs of technical and reference services librarians. The primary goal is to provide legal practitioners and judges with an accurate overview of the kinds of legal authority relied upon most heavily by the Indiana Supreme Court and the Indiana Court of Appeals. The results will provide guidance on the types of primary and secondary sources that are most important to acquire and preserve. The target date for completion of the project and submission for publication is June 15, 2005.

The Online Bibliographic Services/Technical Services Joint Research Grant, established to provide support for technical services law librarians to perform research that will enhance law librarianship in service to our clients, is available each year. Applicants must be members of AALL, and must show evidence that the research will benefit technical services law librarianship. The goal of the Joint Research Grant Committee is to award grants in a single year ranging in amount of no more than \$1,000.

Additional general information about the grant is available at: http://www.aallnet.org/sis/obssis/research/researchinfo.htm The agreement form for grant recipients can be viewed at: http://www.aallnet.org/sis/obssis/research/agreement.htm

Grant recipients will be announced at the annual AALL meeting. Award amounts will be mailed to successful grant recipients as soon as final approval is received by the JRGC Chair. For additional information, please contact this year's chair of the committee, Eloise Vondruska, by email at: e-vondruska@law.northwestern.edu or, by phone at: 312-503-7369.

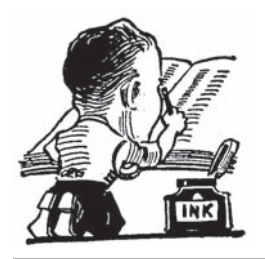

The following serial title changes were recently identified by the University of San Diego Legal Research Center serials staff and the University of California, Berkeley Law Library cataloging staff:

*Canada. Federal Court. Canada Federal Court reports = Recueil des arrets de la Cour federale du Canada.*

#### 1971-2003 **Changed to:**

*Canada. Federal Court. Federal courts reports = Recueil des decisions des cours federales.* 2004, v. 1, pt. 1-

*Fidelity & surety news* -v. 37, no. 4 (summer 2003) (OCoLC10812251)

**Changed to:**

*Fidelity & surety digest* Vol. 38, no. 1 (fall 2003)- (OCoLC53999453)

*Journal of world investment* Vol. 1, no. 1 (July 2000)-v. 4, no. 6 (Dec. 2003) (OCoLC54839068) **Changed to:** *Journal of world investment & trade* Vol. 5, no. 1 (Feb. 2004)-

*Christina Tarr University of California, Berkeley ctarr@library.berkeley.edu*

*Law services report* No. 88-1 (Mar. 1988)-no. 2002-1 (Feb. 2002) (OCoLC17893246) **Changed to:** *LSAC report* No. 2002-2 (Oct. 2002)- (OCoLC50871704)

*OSCE newsletter* -v. 10, no. 7 (Nov./Dec. 2003) (OCoLC36421619)

**Changed to:** *OSCE magazine* Vol. 1, no. 1 (Mar. 2004)-

*Public land and resources law digest* Vol. 8 (fall 1970)-v. 40, no. 2 (2003) (OCoLC2052022) **Changed to:** *Rocky Mountain Mineral Law Foundation journal* Vol. 41, no. 1 (2004)-

*Statistical yearbook of the Immigration and Naturalization Service* -2001 (OCoLC7063193) **Changed to:** *Yearbook of immigration statistics* 2002**SERIALS** 

*Margaret McDonald University of San Diego maggiemc@sandiego.edu*

*Supreme Court journal* Vol. 1 (1937-38)-2002, v. 4 (Oct.-Dec. 2002) (OCoLC8675541) **Changed to:** *Apex court expressions* Vol. 1, pt. 1 (Jan. 14, 2003)- (OCoLC51729386)

*Zoning news* Jan. 1984-Dec. 2003 (OCoLC10580093) **Changed to:** *Zoning practice* Issue no. 1 (Jan. 2004)- (OCoLC53959067)

The following serial cessations were identified by the University of San Diego Legal Research Center serials staff and the University of California, Berkeley Law Library acquisitions staff:

*East European constitutional review* **Ceased with:**  v.12, no. 2/3 (spring/summer 2003) (OCoLC 25783148)

## Non-law Legal **HEADINGS**

"Legal" subject headings ideally reflect the terminology used by the legal profession. The terms are well defined, and well known. Lawyers prefer precision in language, and any term that is undefined will over the course of time get defined. LCSH follows legal terminology whenever possible. However, sometimes nonlegal terminology ends up being used in LCSH for legal subjects. This can be a nuisance since there is an occasional disconnect between legalese and real world English.

When first established about 30 years

## SUBJECT HEADINGS

*Aaron Kuperman akup@loc.gov*

ago "Data protection" was a purely legal term. It was based on the German datenschutz, which in English (probably British English, due to the European Community usage) became "Data protection". It referred to concern about privacy and access to data in large databases. This was in the "mainframe"

era (back when a handheld computing device was a slide rule). It wasn't considered a big issue in the US, at the time. Thus "Data protection" was established in LCSH with an authority structure that clearly indicated it was a legal heading. About 15 years ago personal computers became common, and the geeks "stole" our heading and started using it for topics such as making back up disks, not letting the kids use floppies as frisbees, etc., in other words, protecting the actual data in personal computer files as opposed to protecting the confidentiality of data. The solution was to create a "Law and legislation" version of the heading, albeit with the original authority structure.

"Assistance in emergencies" originally was used for the legal concept of one being obligated to assist in an emergency. Such a duty generally does not exist under the common law (thus if you see your neighbor being mugged, you probably can't be sued for watching rather than calling the police), though there are different rules under maritime law (mariners probably felt a greater need to be rescued). In civil law (i.e. based on Roman law, presumably enacted by a paternalistic emperor), there can be an obligation to give assistance in an emergency. Until about 30 years ago, the bibliographic records using the heading were almost all for books from civil law systems that do recognize an obligation to assist in emergencies. About 30 years ago, non-law catalogers started using "our" heading for books on first aid and disaster relief. At this point it probably would be best to establish a unique law form for the heading to distinguish our usage for the civil law concept from the totally unrelated concept for books that class in HV (or perhaps T or R).

With few exceptions, classes of persons reflect "real world" usage. In addition, popular usage in the "real" world trumps "legal usage" in many cases, and especially in "class of persons" headings. The "gay" headings are an unavoidable example. The word "gay" is not a term the legal profession would use officially, and it is rarely if ever used

in statutory definitions. The obvious reason is that the term isn't very clear as to what it refers to. In the past, the word "gay" as an adjective applied to many types of behaviors and lifestyle choices, not just to sexual preference. Used as a noun today, it isn't even clear that gay refers to homosexuals rather than to a stereotypical lifestyle (Is a child molester who victimizes children of the same gender, but otherwise follows a non-gay lifestyle, gay?). Whether gay refers to male homosexuals or all homosexuals is a point about which reasonable people would dispute (should "Gays" be a BT to "Gay men" and "Lesbians", or should "Gay men" be a UF leading to "Gays"). Popular usage varies (note references to groups with "gay" and "lesbian" in their names, which would be redundant if lesbians were a type of gay). CPSO resolved the matter is a very neutral manner: they asked the Washington Blade, and put the response in the 670 field of authority record sh85061795.

Since the real world uses "Gays," the fact that the term is unlikely to appear in statutes is irrelevant. For the concept of "Gay marriage," LCSH uses the more legalistic heading "Same sex marriage." It is interesting that the BT of the subject heading is marriage (reflecting the language focus in LCSH), whereas in LCC the caption is usually indented directly as an area of domestic relations, rather than being treated as a type of marriage (cf. KF 539).

LCSH also needed a heading for "Woman to woman marriage" which is defined in its own authority record but without any scope note to distinguish it from "Gay marriage" (the "woman to woman" marriage occurs in generally primitive legal systems that don't allow inheritance to pass to a woman, don't allow adoption, but will allow a family to designate a "daughter" as a son, and marry another woman, whose children are considered a continuation of the de jure husband's family line). Fortunately (for catalogers) this occurs more in anthropological literature than in legal literature.

LCSH does recognize "Civil unions" as a non-law heading (???), with a "—Law and legislation" form for legal works, and an authority record indicating its use is limited to "Gay couples." Arguably, "Civil unions" is an inherently legal heading, and "Civil unions—Social aspects" should be the form for nonlaw books on the subject. The authority record defines "Civil unions" as a type of inferior marriage for gays, which doesn't take into account that "Civil unions" aren't necessarily limited by sexual orientation (the term comes up in Israel for discussion of secular as opposed to religious marriage), and that an "inferior" form of marriage with some but not all the rights and duties of marriage exists in Roman law, and is represented by the LCSH term "Concubinage." (No, I'm not suggesting making "Concubinage" a UF to "Civil unions"). Even without engaging in some of the practices classified in HV5000-HV5840, one can imagine some problems using legal definitions and why there is perhaps some wisdom in LCSH using "popular," non-scholarly terminology in this case, and any other case where real world English usage is not reflected in legal usage.

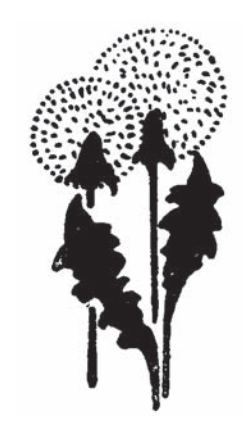

### ANNOUNCING "TechScans" Column Coming Next Issue

Beginning with the March 2005 issue an exciting new regular column will join TSLL. The purpose of TechScans is to provide a forum to alert the TSLL readership of new technology ideas, trends, and actual applications, in the arena of technical services (acquisitions, cataloging, classification, marking and labeling, binding and preservation, management, local systems, government docs). The premise of this column is that none of us individually has time to peruse all the publications we want. So by assigning several contributing authors who "scan" selected publications for technology news, and having a colleague responsible for funneling the submitted scans, we can all benefit greatly. The TechScans column has been approved by the TSLL Board. The column's compiler and editor will be Corinne Jacox. She will be responsible for "funneling" the contributions from several volunteer "scanners" who will submit to her the most important technonuggets they found in the most recent literature. Details of this new column, including the names of contributing scanners and the publications they are scanning will be in the first introductory column. Can't wait? Me either!

*—Brian D. Striman, Editor*

#### **Report of the AALL Representative to the American Library Association ALCTS/CCS Subject Analysis Committee**

*Marie Whited Lillian Goldman Law Library Yale Law School marie.whited@yale.edu*

Midwinter Meeting, San Diego, January 2004 Annual Meeting, Orlando, June 2004

The Subject Analysis Committee met in San Diego during January 2004 and in Orlando during June 2004. SAC meetings consist mainly of reports from their subcommittees and from their representatives to and from other library groups.

SAC Subcommittee on Subject Analysis Training has finished its work on the training course for subject headings. The course was presented in Orlando and received excellent reviews. It will be ready for use sometime during the fall and will be available from ALCTS and the Program for Cooperative Cataloging. Thirty trainers from the United States have been trained and three from Canada. The course is necessary for any beginning cataloger and is helpful for advanced catalogers.

SACO has changed its guidelines for participation. Please see http://www. loc.gov/catdir/pcc/sacofaq.html http://www.loc.gov/catdir/pcc/saco/ tgsacoprog\_sc.html

Here is more information:

#### **1. What options do I have if I have need of a subject heading and my institution decides not to become an institutional member?**

A cataloger from a non-PCC participating institution who needs a subject heading not available in *LCSH* or an LC classification number not found in the LC schedules now has the following options available for sending forward a proposal to SACO. 1) Contact a nearby institution that is currently a PCC member and request to submit your new proposal through their contribution mechanism. The second alternative is for your institution to 2) explore entering into a SACO funnel cooperative project and make contributions through an active subject funnel. See the response to SACO funnel question #12 below.

We can no longer submit subject headings unless we follow the guidelines above.

The Task Force on Named Buildings and Structures is examining whether or not these headings should be in the name file or in the subject file or in both. They are looking at a list of structures and their headings in order to see patterns of use. Reference structure is being studied along with where structures fit into the Functional Requirements of Bibliographic Records.

The Subcommittee on Semantic Interoperability continues its work. They presented a program on a couple of successful projects. One is MACS (Multilingual Access to Subjects). This is a European subject heading list using French, German and English and its URL is http://infolab.kub.nl/prj/macs/. The second is WilsonWeb that maps multiple vocabularies into a single thesaurus. Semantic interoperability projects are used to improve user retrieval across various languages, subject vocabularies and classification schemes. The members are evaluating some projects, writing a glossary and bibliography.

OCLC has asked SAC to form an advisory subcommittee for FAST (Faceted Application of Subject Terminology). Personnel without extensive training can use FAST and sets of LC subject headings can be converted into FAST headings. Please see http://www.oclc.org/research/ projects/fast/

During my report to SAC, I mentioned the "inherently legal" subject heading subcommittee. Other libraries would love some help here and want us to work on that.

The IFLA liaisons reported on the development of a virtual clearinghouse of subject access tools. The list will include thesauri, subject heading systems and classification systems. It will eventually be on IFLANET and will be annotated.

The SAC Subcommittee on Subject Reference Structures in Automated

Editor, OCLC; Assistant Professor, University of Michigan, School of Library Science; Head, Original Cataloging Section, Central Technical Services, University at Buffalo (UB); Technical Services Research and Analysis Officer, Central Technical Services, UB (present position, from which she is retiring).

- AUTOCAT listowner.
- Secretary, Association for Library Collections & Technical Services (ALCTS) Technical Services Directors of Large Research Libraries Discussion Group (Big Heads).
- Full curriculum vitae at her website: http://www.acsu.buffalo.edu/~ulcjh
- Biography at: http://ublib.buffalo.edu/ libraries/units/archives/womens\_ work/bios/hopkins.htm

The too brief timeline above is brought out in more detail during our chat, which follows.

Judith Hopkins (JH): Just one thing, when you're transcribing it, Kilgour is K-I-L-G-O-U-R. [This was Judith's correction to the written questions I had given her in advance, on which I had misspelled the last name of Frederick Kilgour, OCLC's founder ... major oops!]

Ellen McGrath (EM): Editing to the

Systems finished their work in San Diego. It is hoped that library systems will use the guidelines to development better subject heading indexes. Innovative Interfaces Inc. members have started to work in proposing some of the changes to their vendor.

The Library of Congress reported that new print editions of *KF* and of *Q*  have been published. "Aged" has been changed to "Older people"; "Australian aborigines" to "Aboriginal Australians"; "Tasmanian aborigines" to "Aboriginal Tasmanians". There have been many changes to headings in the discipline of botany. "Divide like" notes have been discontinued in *Classification Web.*  The *KB* schedule for religious law will be published later this year. It includes KBR/KBU Canon law, KBM Jewish law, KBP Islamic law, KB Religious law in general. Aboriginal Australians have been moved from *GN* to *DU* – check the weekly classification lists and the Web.

SAC is forming a subcommittee to work with PCC to develop a program on classification.

*continued from page 1* very last ... Do you have any OCLC stories you would like to share? [Sally Kelley had e-mailed me to say she had roomed with Judith at ALA once and had enjoyed her OCLC stories.]

> JH: I was there [at OCLC] for about 2 years. For most of that time I was the only librarian on the staff and my job was to act as a sort of interpreter between the programmers on our staff and the catalogers in the academic libraries in Ohio. I provided training, I did profiling— that involved driving all over Ohio, often with Mr. Kilgour. In his car, but I did the driving. He was probably sick and tired of all the driving he had to do over the years. I remember one day we were coming back from wherever we had been, we were on the highway, right near the office, in familiar territory and he had to call my attention to the fact that I was speeding. You know how you sort of have a feeling for how fast you're going depending on the feel of the car? Well, I had forgotten to compensate for the fact that this was a bigger and heavier car and so it felt the way my car felt going at 50 MPH, but in his car I was going a bit beyond that.

EM: Did you always call him Mr. Kilgour?

JH: Always. I think everyone called him that. I can't remember what Phil Long called him. Phil Long was our systems analyst/chief programmer. Phil Long was a genius. He is the only person I've ever really met whom I could safely use that word in conjunction with. I remember we had a visitor once who had spent some time with Phil, perhaps 15 minutes or so. And I was leading him out because it was a complex building and you needed a guide to get out and he said to me "He's a genius, isn't he?" And I said, "Yes."

EM: How was he at speaking with you? Did he use a lot of technical jargon?

JH: No, he was quite good. I often would go back in the evening, because during the day the phone would ring, ring, ring, ring. And I was getting telephone ear, if there is such a disease. I found that if I went back in the evening, then I could do some uninterrupted work. And Phil was usually there. Around 9 o'clock, we'd break for tea and coffee and sit and chat in his office. We'd talk about this and that. I remember once he explained to me how diodes worked. And for about 24 hours, I understood how diodes work. But since I never had any occasion to make use of it, I quickly forgot it. So to this day, I do not understand what diodes are or what they do or how they operate.

EM: Do you know where Phil Long is now?

JH: He was a bit older than I was, so he may be retired. But I think in the end, he went back to Yale. That's where

he'd come from with Mr. Kilgour, when he came from Yale. One other story suddenly occurs … nothing like starting and then memory trips. We were in the training mode, in the use of the OCLC terminals. I think this was even pre-Beehive. We'd asked that each library send one person down and spend a day and be trained in the operation of the system. We did it in groups of about 10; I figured I couldn't do more than 10 people at one time since it was going to be hands-on. Then they'd go back and train their colleagues. There was one particular institution, a very small library, one cataloger, one director of the library, probably one circulation/ reference person. I had to train both him [cataloger] and the director. He was petrified. I basically had to hold his hands and put them on the keys.

Although that isn't the story I started to tell. This particular day Mr. Kilgour had a visitor, a director of a library from Australia who was staying with the Kilgours. He had sat in on my morning training session to see what it was like. That evening I went back to get some work done since I'd been training all day and hadn't gotten much of anything else done. At about 11:00 [PM] I was leaving and I ran into Mr. Kilgour and his visitor in the parking lot. He had forgotten something, so he wanted to go and pick it up in the evening and his guest had come with him. His guest knew what time I had been there in the morning. He looked at me and said "Don't you know when it's time to go home?" Usually when people say things, I can never think of a smart retort until hours later. But for once in my life I did and said "Yes—now!"

EM: I've never been to OCLC. Is it in the same physical location?

JH: No. Back then we had a small suite of rooms in what was the Ohio State's research center. It was on the outskirts of Columbus, a few miles from the OSU [Ohio State University] campus. Some years after I left, they moved up to Dublin, Ohio, where they built a building of their own. They now have three buildings of their own on a campus setting. It's quite different from the original location. Basically there was one office, Mr. Kilgour's and then an outer office where his secretary sat. Then there was a room with cubicles, where I had a cubicle, like a carrel. There was a room in the back without cubicles where several programmers sat at desks. There was a little sort of staff room where we could make coffee or lunches or whatever. And then there was the computer room, which actually was OSU's but we had the right to share it. It had things like card readers and such, so when I wrote a program, I could put it in. I'd get it back if it didn't run. So I'd take the cards and try them again.

EM: You would program by yourself sometimes?

JH: This was for my dissertation. All of the programming was for my dissertation. I met Mr. Kilgour when I was in the doctoral program at the University of Illinois at Urbana-Champaign. I was struggling to come up with a dissertation topic. Some of my friends could toss off half a dozen [topics] in 10 minutes, but it took me about 6 months to come up with one. Mr. Kilgour was a visiting professor in the school that summer and teaching a course on information storage and retrieval. I'd already taken that course with a different faculty member, but I figured at that stage, information storage and retrieval was a different course with each person who taught it. So I thought I'd audit it. And I was right; it was completely different from the one I had formally taken.

One day during that summer when I was talking with my adviser, Kathy Henderson, about possible dissertation topics and my problem of coming up with anything, she suggested that I go and talk to Mr. Kilgour. I was a bit nervous about that. He had started OCLC I think in 1967. So this may have been the summer of '69 or so. OCLC wasn't operational at that point; it was still in the development stage. They were writing programs and things like that. Anyhow I went and spoke to Mr.

Kilgour. And he said "Sure" and he pulled out his little black book. You know some men have little black books of this and that and the other thing. Mr. Kilgour had a little black book of research topics, things that interested him. So he leafed through and he mentioned one and I said, "Hmmm, I'll think about it." I came back next week and I said "No, I can't see how to get a grasp on that." So he said "All right. How about this one?" I came back next week and said, "Yes, that one sounds rather interesting. I might be able to do something with that." And then he said, "Well, you could come to Columbus and I could supervise your dissertation. I was planning to hire a librarian straight out of library school to work at OCLC in the fall. If you wouldn't be insulted by being offered such a beginning level position, you could come, work half time at the job and half time at your dissertation and I'll supervise it." I said, "I'll take it!" I didn't stop and think; I just said, "I'll take it!"

A few years earlier, Illinois sponsored the clinics on library applications for data processing; I don't know if they're still going on, they were an annual event back then. The nice thing for the doctoral students, any of the students, was that you could attend them for free. About two years earlier, one of the speakers had been Anne Curran from NELINET and she was describing her job. I couldn't even understand half of it. But even though I didn't understand much of what she was saying, it sounded fascinating and I was thinking I'd love to have a job like hers. And suddenly I did end up with a job like hers. So in the fall, I went to Columbus. OSU and Illinois were both part of the CIC (Committee on Institutional Cooperation) so it was perfectly feasible for a student at one institution to go and spend time at another institution. I was formally a CIC traveling scholar at OSU and he [Mr. Kilgour] had a visiting faculty appointment at OSU. So it was legal.

EM: At that particular point in time, had you already been a practicing librarian?

JH: Yes, I had been a librarian for about 10 years and then I decided to go back for the doctorate, thinking that perhaps I might teach. Well, I never did finish that dissertation. It was a disappointment to me and to Mr. Kilgour. But I learned more in those two years at OCLC than I think I did in any other period of that length and that includes periods of formal education. So I've never regretted it. I found myself wanting to spend more and more time on the job and less and less on the dissertation. Not that that was being forced on me. I was choosing to do this because I found it much more interesting. Without sounding egotistical, I think it was good for the institution that they had somebody who was an experienced cataloger. I don't think a beginning cataloger, straight out of library school, would have been as good in that position. Because you had to resolve the problems that the catalogers at the various institutions would bring up once we started and became operational. Having a sense of the kinds of work that the various catalogers did, understanding their terminology, and having been a practicing cataloger for some years did help.

EM: You must have been making stuff up on the fly about how to do things, how to make OCLC deal with what the catalogers needed to do. How exciting!

JH: It was. I loved every minute of it! Then I had to go back to Illinois to finish this dissertation. And they [OCLC] had hired another librarian in about my last 3-6 months. So there was somebody to take over the job. But I just never finished [the dissertation]. I guess I was not born to be a researcher or a teacher.

EM: The other thing people wanted to know about is AUTOCAT, because obviously that's how most of these people "know" you. How much time each day do you spend on AUTOCAT business?

JH: That can vary. It can be just 15

minutes or a half an hour. If there are lots of problems it could be an hour or two. Douglas [Winship] spends more time than I do. He acts as the list moderator or editor. That is, messages come through and he looks at them and determines if they should be distributed or not.

EM: Do you set aside a certain period of time that is AUTOCAT? How do you do it along with your regular work?

JH: No, I start reading my e-mail and I read the AUTOCAT stuff first. I see if there are any messages from subscribers who are having problems or somebody having difficulty getting subscribed or they've been automatically deleted or they're not getting their mail. I can get 1-2 of those a day or I can go several days without any. Usually it's a standard problem you have a standard answer to, so it doesn't take too long. If I were really efficient, I would even have these standard answers written down, just as a file and pull them in and slightly individualize them. Perhaps I will do that someday, but I haven't done it yet.

EM: Someone asked if there were a few top ideas or threads over the many years you've been involved with AUTOCAT that sort of stick in your mind or seem important to you personally.

JH: There are a number that shall we say, recur, even if I don't consider them particularly important. For example, the records that appear with publication dates of the coming year. We've already had the ones from people reporting books that have dates of 2005. The rule is you use the date that's on the book. Ten years from now, who's to know exactly when it was published? That one does turn up every summer and fall, depending on how early these publications turn up. Also how to put labels on various kinds of AV equipment, so that it doesn't interfere with the operation of the recording. And how people mark their books. You know those are basic, nitty-gritty operations type of questions. And since the subscribership changes and you're always getting new people, questions get repeated. Douglas is very good; he refers people to those older messages when the question comes up again. And he may do the search and then say here's the list of the item numbers that have dealt with the topic. So he is very good, he's very service-oriented. Searching is based exactly on what people have said and the words they've used and they don't always use the same words to mean the same thing. And it is search strings you know, not subject headings. Uncontrolled vocabulary at its finest.

In terms of things that aren't discussed as often, but that I've considered important, there are the discussions of the value of authority control, the need for or the use of main entry, the importance of standards in cataloging. And from time to time, we have discussions of cataloging education and what's taught in the library schools. And also the role of the paraprofessional/cataloging technician. Who is a cataloger, what is a cataloger, do you need the MLS? That can be a touchy subject because many of the subscribers are non-MLS librarians and in some cases, they're the only ones doing the cataloging in their libraries. And in many cases, they're very good. They may be self-trained or they were trained by a good teacher or a good supervisor and they know a great deal. I'm a strong believer in the importance of the MLS in giving you a wider picture, a more coherent and thorough background for cataloging. I don't know how much of that is being taught in library schools these days. You remember on the TV show and movie, the one about Professor Kingsfield at Harvard Law, *The Paper Chase*. He said it's his purpose to make you think like lawyers. Well, I think library school makes you think like librarians. It sort of structures you ... I can't really think of the term I want but I think you understand what I mean. I think library school is valuable for that reason.

EM: That leads into a question I received. What skills do you think catalogers might need to sustain them in the future?

JH: I think the basic skills are the same. You need to have a questioning mind. You need to have an understanding of the principles of cataloging, of what a catalog is, what it is supposed to do. The ways about how you're going to do it, to achieve these objectives may change over the years. But cataloging rules have a history of several hundred years behind them and they have proven themselves over time. The actual rules themselves may change, but the importance of having rules has been shown. Certainly in the international cataloging environment in which we are now, you do need general agreement on what rule is to be followed if you're going to create shared databases. It's one thing to have a catalog just for your own library and the only people who are using it are the people who are using your library. But the moment you start sharing a database, you have to have agreement on principles, and on cataloging rules and how things should be done. You need a standard authority file. We're going more and more in the direction of cooperation and larger than individual library databases. For that reason, you do need agreement.

There will be new methodologies used. Obviously with the computer as a tool, things are changing more and more rapidly. Twenty-five or 50 years from now, we may have completely different approaches. For example, harvesting information from machine-readable objects that have programs that would take certain information and create the nucleus of a catalog record. A catalog record in 50 years may look quite different from the way it looks today. But I think the basic principles of knowing what it is you're trying to do for the user and the methods that have been chosen to do it have stood the test of time. They'll be different cataloging rules than the ones I've used over the years. Heavens, the ones I've used over the years have changed. I've used several different cataloging codes. But I think there will always be cataloging rules. The materials that we catalog obviously are going to change. Certainly the things we catalog these days, we never even thought of when I

started. And since change is occurring faster and faster and faster, in another 50 years, I haven't the faintest idea what it is people will be cataloging. But I think people will be cataloging. They may not be called catalogers. They may not work in libraries. They may work for publishers or vendors or specialized agencies. But I think that the work we call cataloging will still exist, one way or the other.

EM: That's the key that you hit on for me; the rate of the cataloging rules changes has just ramped up so much, even in my 20 year career.

JH: When I started, we were using the 1949 LC [Library of Congress] *Rules for Descriptive Cataloging* and the *A.L.A.* [American Library Association] *Cataloging Rules for Author and Title Entries*. And those went on until 1967. Then we had AACR1. Then in 1978 we got AACR2, although we didn't implement it for another few years after that. Now we're planning for AACR3 for about 2007.

EM: I guess part of the difference from my point of view too, is that back at the beginning of my career, when changes were happening to the cataloging rules, you didn't know about them. But now you go on a listserv and people are talking about upcoming rule changes and I can't remember if it actually happened.

JH: If it's been implemented or not yet.

EM: Exactly. In a lot of ways, this instant communication, while it's wonderful, I think it's also confusing, especially to less experienced catalogers.

JH: Or to those of us near the end of our careers, when our brains are already stuffed and it's harder to add anything new.

EM: So back when they were going from AACR1 to AACR2, while that was radical and overwhelming, it was paced much differently for catalogers because they almost didn't have to worry about

it until somebody put the new rulebook on their desk and said "OK now we're using this."

JH: Unless you were an administrator who had to plan for it.

EM: Was that the position you were in at that time—while going from AACR1 to AACR2?

JH: I was here [at UB]. I came in '77. There was a great to-do at the time about how people could change because it was so different. Studies were done on the amount of changes that libraries would have to make. I think that was when LC brought in superimposition, so that headings that were already established wouldn't be changed. The implementation was postponed until 1981, so people would have a chance to plan. In this library, as in most others, plans were made. John [Edens, Assistant Director of UB Libraries] chaired a committee with people on it from public services and technical services and we met weekly. I trust the minutes of those meetings are in the archives because I think they would be very valuable in the future. In fact it was because of all this planning that John and I co-edited the book on how research libraries implemented AACR2, in which we gave descriptions of how various libraries went about implementing AACR2. [*Research Libraries and Their Implementation of AACR2*, edited by Judith Hopkins, John A. Edens. Greenwich, Conn.: JAI Press, c1986.] We did the book after we'd implemented. We chose libraries of different types, all academic and all research libraries; libraries that took different approaches. So we could give a picture, a snapshot so to speak, of how it was done. I'm sure the implementation process for AACR3 will be quite different.

EM: Just to go back to AUTOCAT for a moment; is there anything funny on AUTOCAT like from Friday threads that stick in your mind?

JH: I tried to do a quick search of Friday threads. It's hard to come up

with humor after the fact, so I didn't really spend that much time to come up with it. Offhand I don't remember any particularly humorous things, but I know they are there. Of course, there are some things that weren't intended as humor but I think are funny anyhow.

EM: I don't think it happens on any other list I'm on, where people will say, "Well, it's Friday" and just throw out kind of a funny thing. To me that's one of the quirky, nice things about AUTOCAT.

JH: I think it's a sort of a tension reliever. It's very serious for the subscribers. When you ask a question, it's for a problem you're having. And problems, problems, problems, all the time, all day long and for those who are reading, it can be a bit overwhelming. And funny things do happen in libraries and in cataloging departments. So it seemed a good idea to have a time and a place where one could vent, yet limit it. If we didn't get fun in our work, why would we do it? I enjoy cataloging. I find it's fun in the broadest sense of the word, something that gives me pleasure to do. If I didn't find cataloging fun, then I wouldn't have become a cataloger. I've often said, "Why should I retire when they're paying me money to have fun?"

#### **OSSE COMPOSSIO**

This is the end of part one of my interview with Judith Hopkins. Please tune into the next issue for the exciting conclusion!

#### *continued from page 5*

**Option 2:** Add a separate electronic resource bibliographic record for each online title.

5 libraries use this option.

**Option 3:** Add URLs to print periodical bibliographic records if those already exist in the OPAC, and provide electronic resource bibliographic records for particular titles that are not currently represented in the OPAC.

This was by far the most widely used option, with 32 libraries using this approach.

**Option 4:** Add URLs to print periodical bibliographic records if those already exist in the OPAC, **AND** provide a separate bibliographic record for each online resource.

This option is a combination of options 1 and 2 above. While this is the most thorough approach, it is also the most labor-intensive option, and the numbers seem to reflect this, since only 5 libraries use this approach.

While adding URLs to already existing print periodical bibliographic records (options 1 and 3 above) is a relatively economical access solution in terms of both money and staff time, I think there is an especially key reason that so many survey respondents noted that they use this method of providing

access to HeinOnline's individual titles. Shortly after HeinOnline was released in 2000, the librarians at the Washburn University School of Law Library decided they wanted to put URLs for the individual HeinOnline titles in the print bibliographic records for these titles so that users could discover this new electronic resource more easily. According to Martin Wisneski, the Head of Tech Services at Washburn, "It occurred to me other libraries might like to do the same and it just seemed silly that the same work would be done over and over at individual libraries. So, I came up with a scheme to make our work available on a wider basis."<sup>6</sup> This "scheme" is known to many HeinOnline subscribers as the "HeinOnline Cataloging Aid."7 According to the introductory materials found on this extremely useful web site, the Cataloging Aid "… assists with adding links to bibliographic records in your library catalog so users may click in the record and go directly to the corresponding title at HeinOnline."8

While the HeinOnline Cataloging Aid is hosted and maintained at Washburn, there is a prominent link to it from the front page of the HeinOnline product.9 With such prominent exposure for this wonderful, free resource, it is no wonder many libraries have taken Washburn's lead and used the Cataloging Aid to assist in adding URLs for HeinOnline titles to the print bibliographic records in their catalogs.

While no survey respondents offered any other cataloging options than the four I described, there were a variety of interesting comments and procedures offered. For example, six libraries that catalog individual HeinOnline titles in the OPAC specified that they also provide a separate bibliographic record for the entire HeinOnline database.

One respondent from an academic law library proclaimed, "Adding URLs to catalog records was probably the most popular innovation our department has come up with in years. Patrons love them!"10 Such a response can certainly bolster the argument that cataloging individual electronic resources in general, and HeinOnline titles in particular, is worth the time, effort, and expense.

However, on the other side of the coin, one respondent noted that her academic law library does not catalog individual HeinOnline titles because: "I can't keep up with cataloging monographs. I would like to add URLs or get Serials Solutions<sup>11</sup> but don't have anyone to do the work."12 This comment probably describes the situation in many other law libraries, and proves that providing catalog access to electronic resources in general, and not just to HeinOnline titles, can be a labor intensive and stressful undertaking, especially for any technical services staff that is already feeling the strain of being understaffed.

Other survey comments revealed that three responding libraries hope to someday provide separate electronic resource bibliographic records, so that they can eventually join the five libraries that now employ option 4 above (access via both print **and**  electronic bibliographic records). One of these libraries mentioned that it is investigating using Serials Solutions as the source for these separate MARC records.

On a related note, two other libraries specified that they provide separate electronic resource bibliographic records via periodic data loads from a vendor (one via Serials Solutions and one via an unidentified vendor).

As an alternative to vendor supplied electronic resource bibliographic records, one library stated that they "clone" paper bibliographic records in order to provide a separate electronic resource bibliographic record for each HeinOnline title.

As an interesting enhancement to URLs added to print bibliographic records, Patricia Hart, Head of Bibliographic Access at the University of Washington School of Law's Marian Gallagher Law Library, reported that she and her staff use html coding in subfield z of the 856 field to customize the OPAC's hyperlink display. She explained, "Our Reference folk wanted parts of the [hyperlink] phrase highlighted for readability, so we're generating different colors and bolding with the html. The phrasing is easy to input; we just store it as a permanent substitution phrase in III [Innovative Interfaces, Inc. software], and can easily edit further after input, if need be."13 For an example of this type of enhanced hyperlink display, search for *Alaska Law Review* in the Gallagher Law Library catalog (http://marian. law.washington.edu/). To see the html coding in the 856 field, click on the "MARC Display" button at the top of the screen.

Some libraries that have access to particular electronic journals via more than one vendor have adopted an "aggregator neutral" approach to

adding URLs to bibliographic records. With this approach, a separate 856 field is provided for each source of an electronic title on one bibliographic record. This approach can be used whether the bibliographic record is for the print version of the journal or the electronic version. For example, the Gallagher Law Library's *Alaska Law Review* bibliographic record represents the print version of the title, but one can easily see the separate links to the title via HeinOnline and LegalTrac. For an example of this aggregator neutral approach used in an electronic journal bibliographic record, search for *Fordham Journal of Corporate & Financial Law* in MadCat (the University of Wisconsin – Madison Libraries catalog), at: http://madcat. library.wisc.edu.

While Melody Lembke, Technical Services Librarian at the Los Angeles County Law Library, reported that her library adds URLs to the print bibliographic records for HeinOnline titles, her library has chosen to create an intermediary page and the URL to that page as the link in each bibliographic record. This intermediary page gives a succinct and informative introduction to the HeinOnline Legal Journals Collection:

"The Los Angeles County Law Library is pleased to offer our inhouse users access to this online collection. This is a full-text and image-based database with the ability to print or save to disk all articles and citations."

Patrons then click on a hyperlink to access the HeinOnline Legal Journals Collection. To see this intermediary page, search for *Harvard Law Review* in the library's catalog, at: http://lalaw. lib.ca.us/.

The library staff also created an intermediary page for the entire set of HeinOnline Legal Collections (Legal Journals; Federal Register; U.S. Supreme Court Library; and U.S. Treaties and Agreements Library). To see this page, search for the title HeinOnline in their catalog (see URL above).

Obviously, this approach has pros and cons. As Melody points out:

The down side of our option is that it requires the user to scroll/click another time to get to Harvard law review. For us the upside is to avoid maintenance in the bibliographic records: if Hein's file structure changes, we change the link on our "collections page" not in each bib record (not quite the same as a PURL). We also have to be very sure that our file structure does not change! We have made the addition of the 530 and 856 consistent by creating keyboard macros for the information that is used by cataloging staff to upgrade records.

Another plus is that the researcher is made aware that the title they are looking for is just one of many titles we have access to and hopefully will increase use of the collection.14

#### **Question 3: Do you assign an access point for HeinOnline in your bibliographic records? If so, how?**

In Jessie's 2002 survey, she asked those libraries that chose to provide access to HeinOnline resources at the title level in their catalogs if they used an access point in the bibliographic record so that all of these records could be accessed as a group.

Phrased another way, she asked if they created a series added entry or some sort of a uniform title added entry that could be searched in the catalog to bring up a list of all the HeinOnline titles in the catalog. Jessie found that only six libraries used one of the MARC format series or uniform title fields (440, 730 or 830) to provide this type of added entry access to HeinOnline titles. In addition, the forms used for these added entries varied; there were four different versions of the HeinOnline name used among the six libraries. I repeated Jessie's question, and my results were more evenly split: 23 libraries provided no added entry access point for HeinOnline titles, while 19 libraries did provide such access. In addition, libraries reported using seven different forms of the HeinOnline or the Hein Company name. The most common forms were: HeinOnline; Hein online; and Hein-on-line. This inconsistent treatment among libraries is understandable when one considers that the HeinOnline product name has morphed slightly several times since the introduction of the product in 2000.15 Differing treatments of the name in various library catalogs obviously reflect the product's name at the time that a particular library began providing catalog access to the HeinOnline titles. While one library reported using multiple 730 fields to account for common misspellings of the HeinOnline name, this is a situation where an authority record could be useful. While no authority record currently exists in OCLC,<sup>16</sup> a local authority record could be created and customized as needed.

The most common added entry field was 730 for uniform titles, but libraries also used the 440 and 830 for series names; the 598 for local notes; the 690 for local subject headings; and the 710 for other authors.

Among the comments I received for this question, I discovered that a handful of libraries that provide an access point for HeinOnline do so only in electronic resource bibliographic records, and **not** in the print periodical bibliographic records to which they add URLs. One library was re-evaluating this decision and may soon add the access point to all bibliographic records that contain a URL for HeinOnline resources.

#### **Conclusion**

The results of the 2004 survey provide an interesting snapshot of the HeinOnline access practices that are common in our law libraries today. Depending upon your situation, the results may be merely interesting and informative, they may validate the choices your library has made, or they may lead you to adopt or change particular procedures. And when compared to the 2002 survey results, they give an interesting historical overview of how practices have changed, been refined, or remained the same. In any case, I am very grateful to the many law librarians who were willing to share their experiences and took the time to respond. We are a great group that continues to share and learn from one another.

#### **Endnotes**

<sup>1</sup> See PowerPoint slides and bibliography at: http://www.colorado.edu/Law/ lawlib/ts/cat/cathlp1.htm

2 http://washburnlaw.edu/heinonline/ accesstotitles htm

3 http://washburnlaw.edu/heinonline/ accesstotitles2004.htm

<sup>4</sup> *Supra* note 2*.*

5 E-mail correspondence on file with the author.

<sup>6</sup> *Id.*

7 HeinOnline Cataloging Aid: http:// washburnlaw.edu/heinonline/

<sup>8</sup> *Id.*

9 HeinOnline: http://www.heinonline. org/front/front-index

<sup>10</sup> *Supra* note 4.

<sup>11</sup> For more information on Serials Solutions products and services, see: http://www.serialssolutions.com/home. asp

- <sup>12</sup> *Supra* note 4.
- <sup>13</sup> *Supra* note 4.
- <sup>14</sup> *Supra* note 4.

<sup>15</sup> Personal conversation with Richard J. Spinelli, Vice President, Sales & Marketing, William S. Hein & Co., Inc., on Sept. 17, 2004.

16 As of Oct. 21, 2004.

#### **Call for Papers has Begun**

Have you been thinking of writing an article of interest to law librarians? Maybe you just need a push to get started? Whether for fame or for fortune, this is your chance to enter the AALL/LexisNexis™ Call for Papers Competition.

The AALL/LexisNexis Call for Papers Committee is soliciting articles in three categories:

- Open Division for AALL members and law librarians with five or more years of professional experience
- New Members Division for recent graduates and AALL members who have been in the profession for less than five years.
- Student Division for budding law librarians still in school. (Students need not be members of AALL).

The winner in each division receives \$750 generously donated by LexisNexis, plus the opportunity to present his or her paper at a special program during the AALL Annual Meeting in San Antonio, Texas. Winners' papers will also be considered for publication in the Association's prestigious *Law Library Journal.*

For more information, a list of previous winners and an application, visit the AALL website at http://www.aallnet. org/about/award\_call\_for\_papers.asp. Submissions must be postmarked by March 1.

If you have any questions, please contact any member of the AALL/LexisNexis Call for Papers Committee: Chair, Virginia Davis, davis@uh.edu; Renee Rastorfer, rrastorfer@law.usc.edu; or Patricia Wellinger; pwelling@law. du.edu

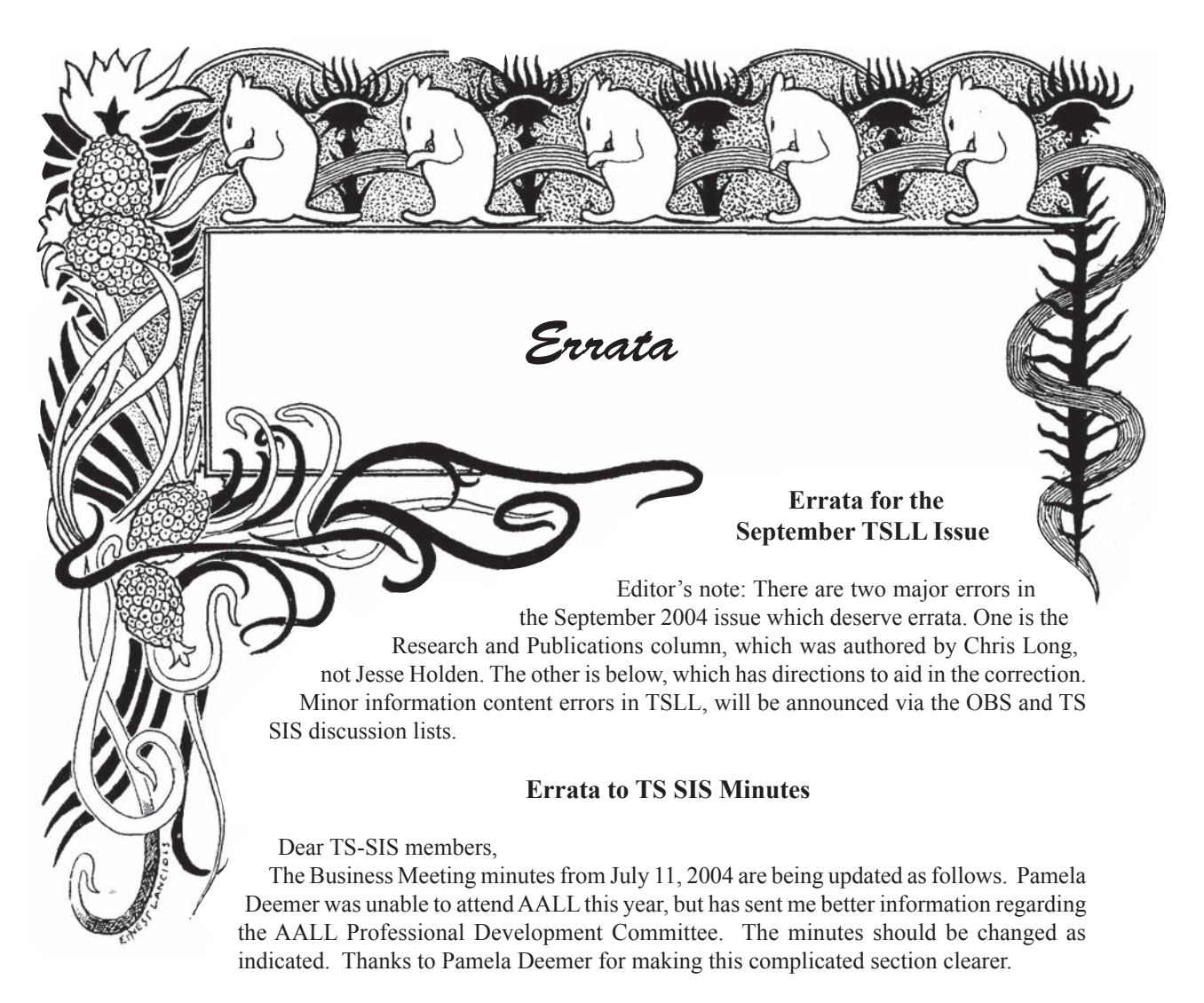

Addendum to TS-SIS Business Meeting July 11, 2004.

Section I. Executive Officer Reports

2. Professional Development Committee information. DELETE THIS SECTION FROM "The Professional Development Committee no longer exists." to the sentence "This year the purpose of the Committee will be reviewed."

INSERT THIS SECTION IN PLACE OF THE SENTENCES DELETED "The PDC was formally discontinued in July 2003 and the charge to examine the educational needs of AALL membership was given to the Career Development Task Force. The CDTF also took over the Spectrum desktop learning series and the online discussion forum for 2003/2004 as well as some other former PDC duties, but the Task Force's main charge was to examine the results of the membership survey and forums on the educational needs of AALL members and the recommendations made by the company that had conducted the survey and forums. Once the Task Force in turn made its report and recommendations to the AALL Executive Board, the Career Development Task Force was disbanded July 2004."

RETAIN THE REST OF THE SECTION BEGINNING WITH THE SENTENCE "It was suggested to the SIS Council that the SISs temporarily take over the Spectrum desktop learning series ..."

> Respectfully submitted, Patricia Sayre McCoy Former TS-SIS Secretary Oct. 28, 2004

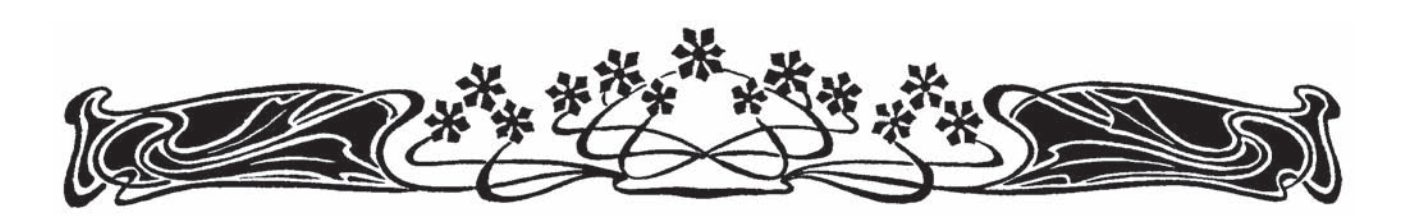

#### **Technical Services Special Interest Section Renee D. Chapman Memorial Award for Outstanding Contributions In Technical Services Law Librarianship**

Nominations are invited for the Renee D. Chapman Memorial Award for Outstanding Contributions in Technical Services Law Librarianship. This award is presented at the annual meeting of the American Association of Law Libraries to an individual or group in recognition of achievement in an area of technical services, for services to the Association, or for outstanding contributions to the professional literature.

Factors considered in selecting the recipients of the Award include such things as the publishing, presenting, or sharing of innovative techniques or research, analysis or commentary; the development of software, hardware, or other mechanisms that significantly enhance access to collections; and the contribution of service to the Technical Services SIS as a whole. Achievements may be in the area of acquisitions, cataloging and classification, materials processing, preservation, automation, or technical services administration.

For further information see the Chapman Award section of the Technical Services SIS handbook (or contact the TS-SIS Awards Committee Chair, Janice Shull at 504-310-2406). All materials in support of a nomination should be mailed to Janice Shull, Law Library of Louisiana, 400 Royal Street, New Orleans, LA 70130-2104 by February 1, 2005.

TECHNICAL SERVICES LAW LIBRARIAN c/o Cynthia May University of Wisconsin Law Library 975 Bascom Mall Madison, WI 53706-1399

Nonprofit Org. U.S. Postage PAID Permit No. 658 Madison, WI